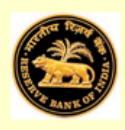

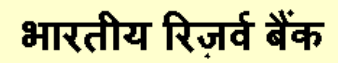

(सांख्यिकी और सूचना प्रबंध विभाग)

(अंतरराष्ट्रीय निवेश स्थिति प्रभाग)

अनुसूची- ४

म्यूचुअल फ़ंड कंपनियों के लिए भारत की विदेशी देयताएँ और आस्ति का सर्वेक्षण

संदर्भ अवधि : 2019-20 (अप्रैल-मार्च)

(म्यूचुअल फ़ंड कंपनियों द्वारा भरा जाएं)

फॉर्म भरने के लिए टिप्स फॉर्म भरते समय फील्ड्स में नेविगेट करने के लिए[TAB] का प्रयोग करें अथवा[ENTER] करें।

रिटर्न भरना शुरू करने से पहले दिशानिर्देशों/परिभाषाओं को भली - भांति पढ़ लें।

यहाँ क्लिक करें

गोपलीय

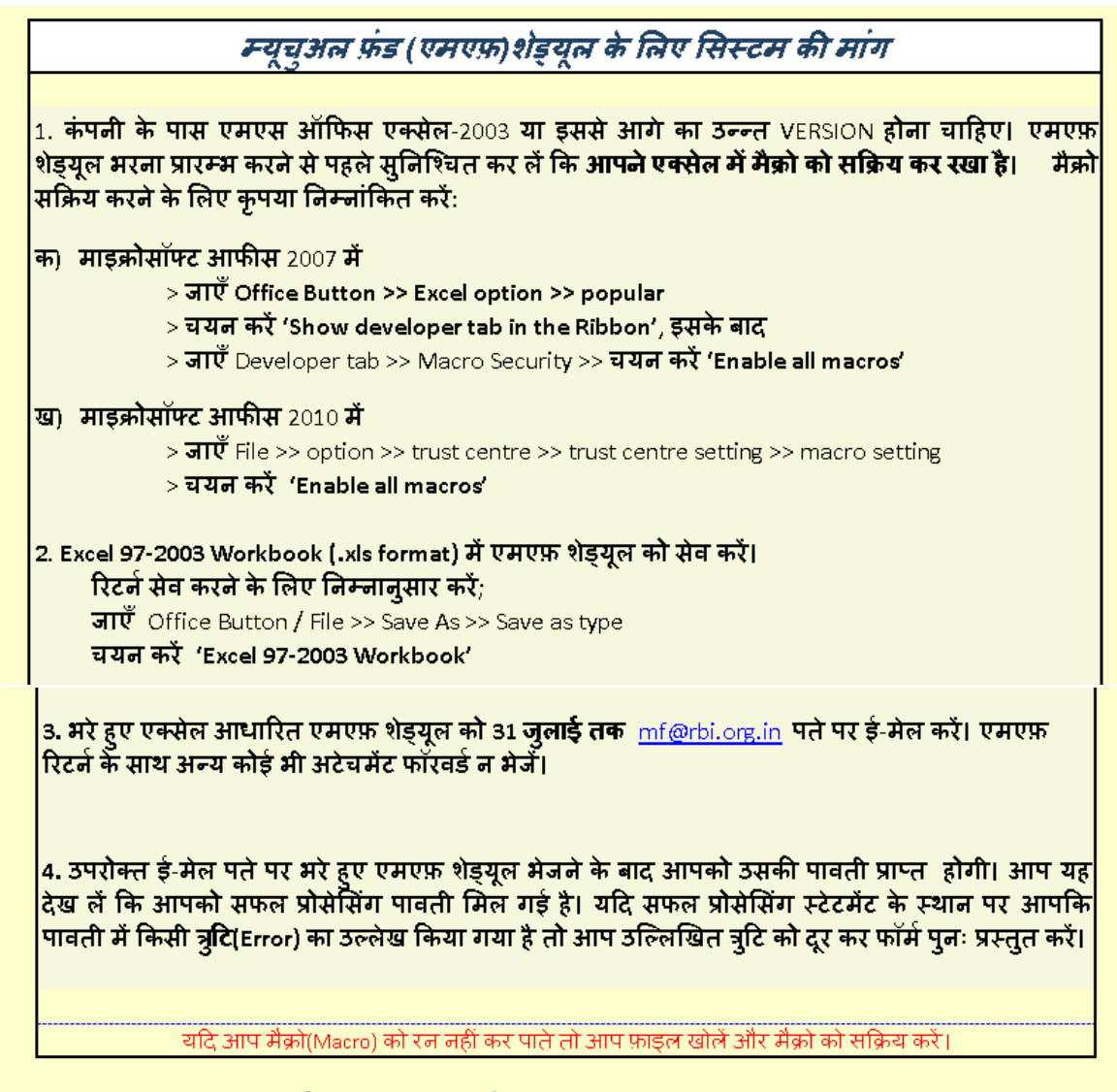

फॉर्म <mark>भरने के लिए</mark> फॉर्म भरना प्रारंभ करे **बटन पर क्लिक करें।** 

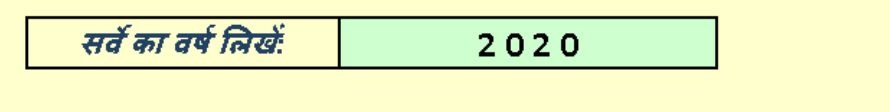

्<br>फॉर्म भरना प्रारंभ करे<sup>ं</sup>

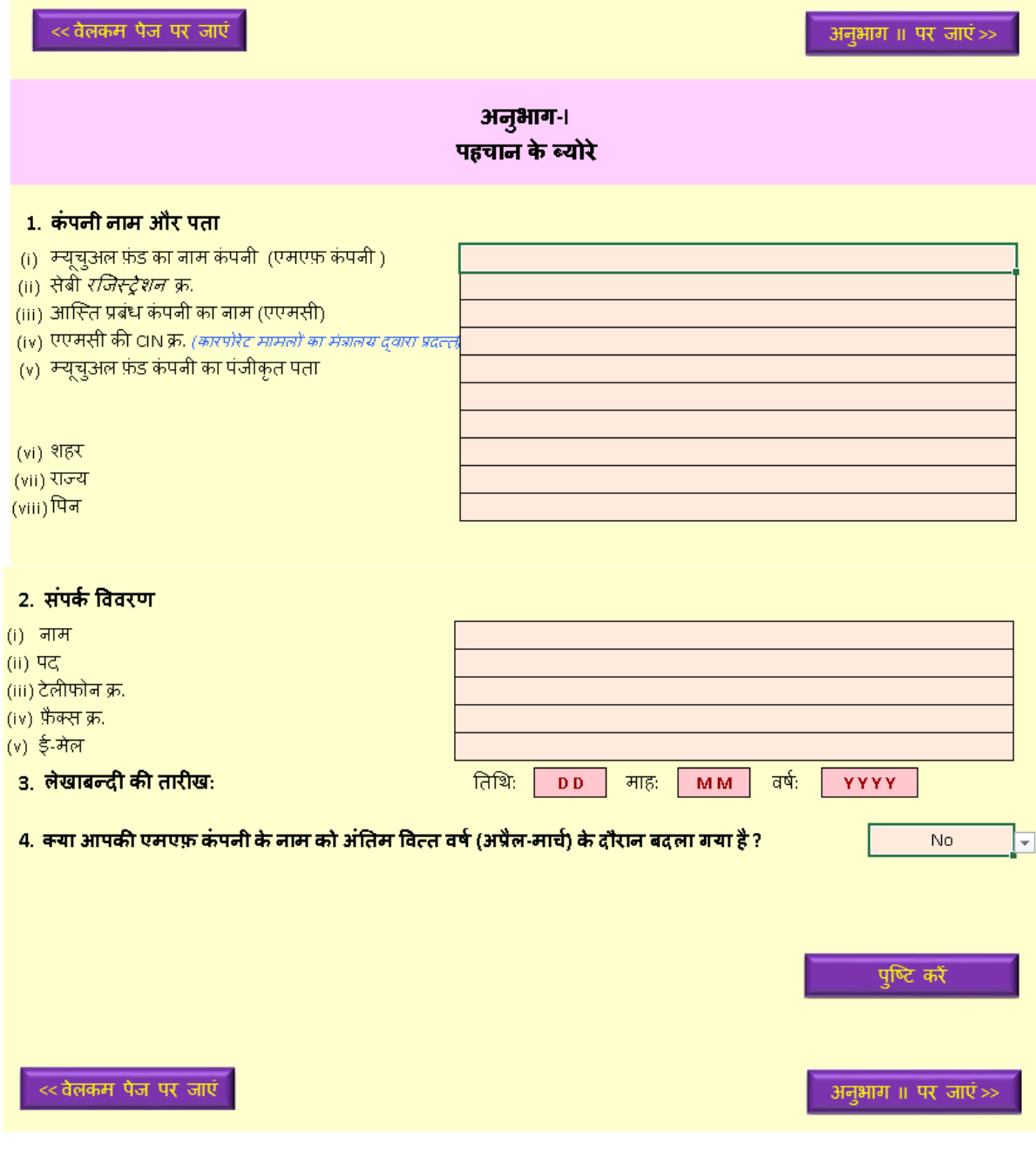

If point 4 is selected "NO" then the below panel will occur.

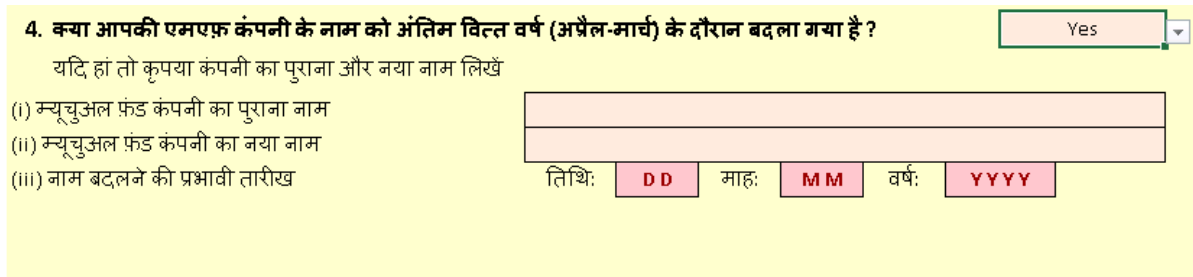

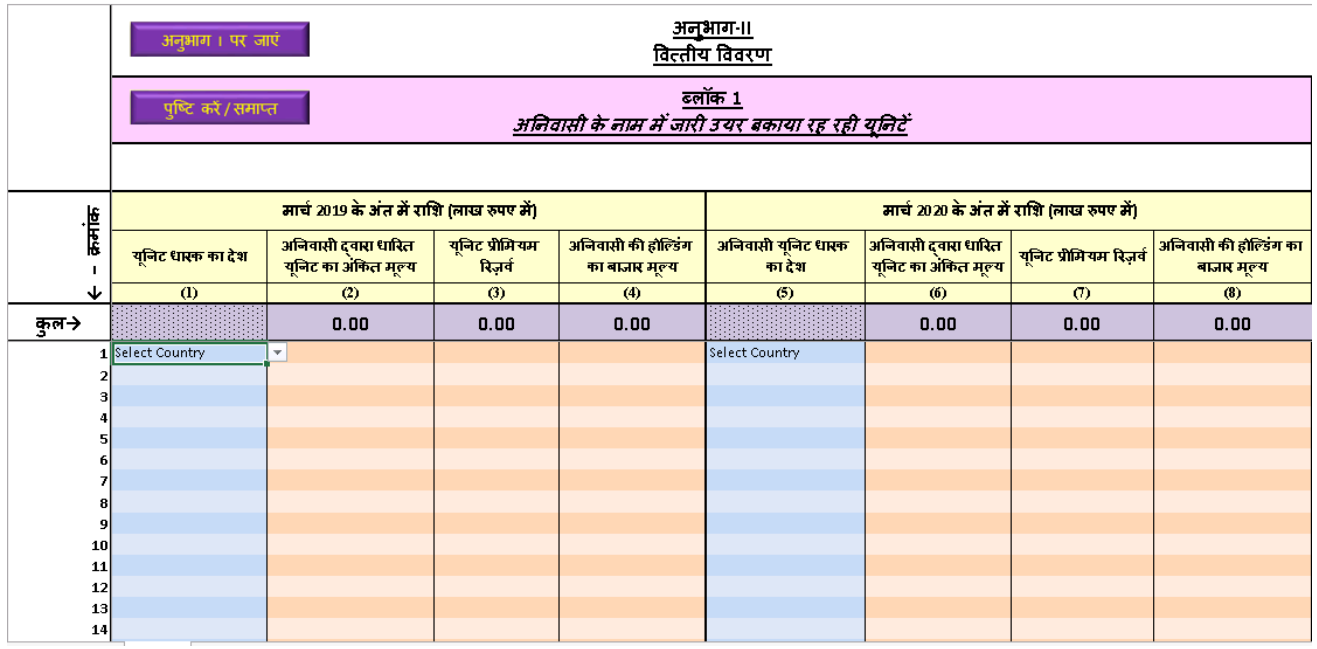

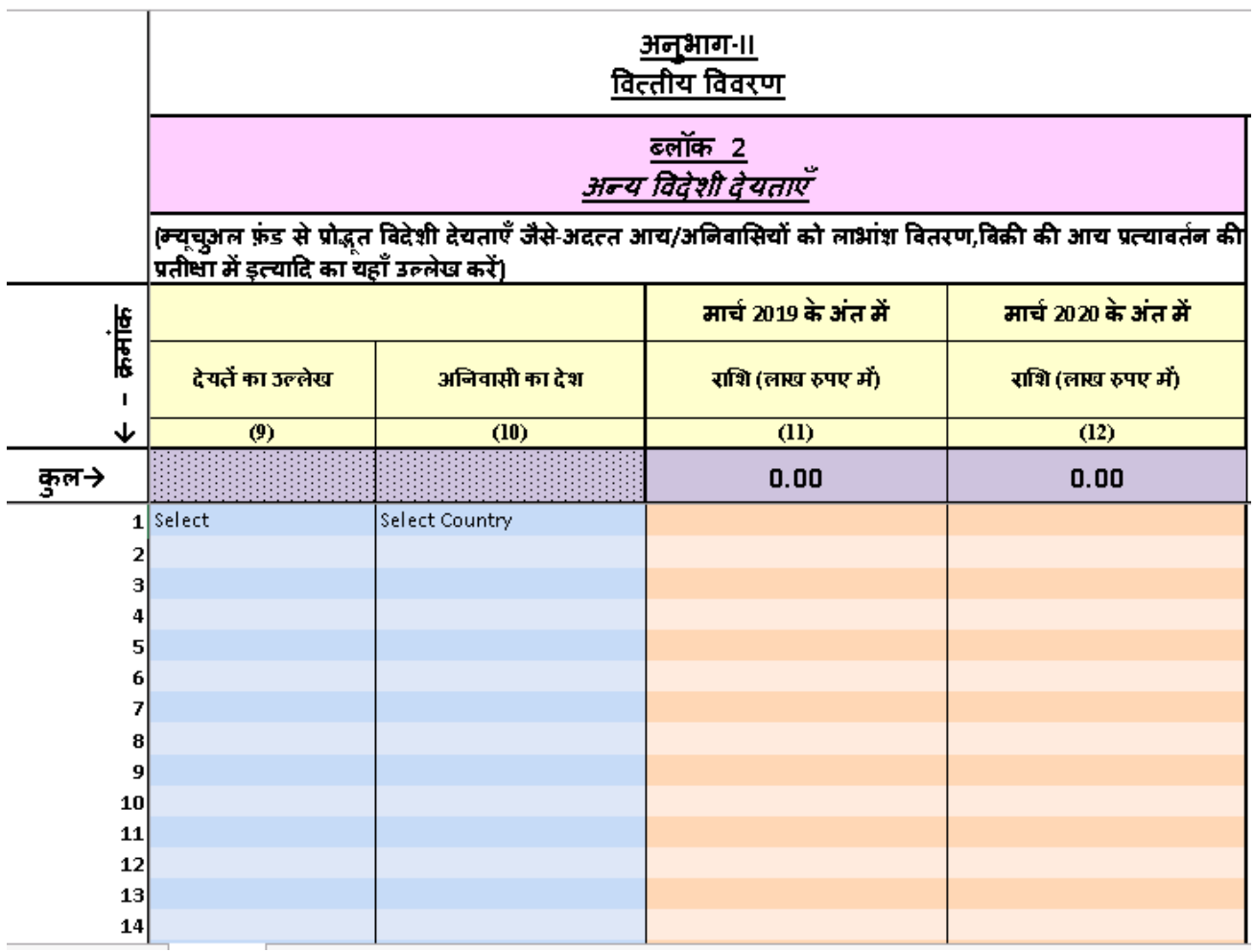

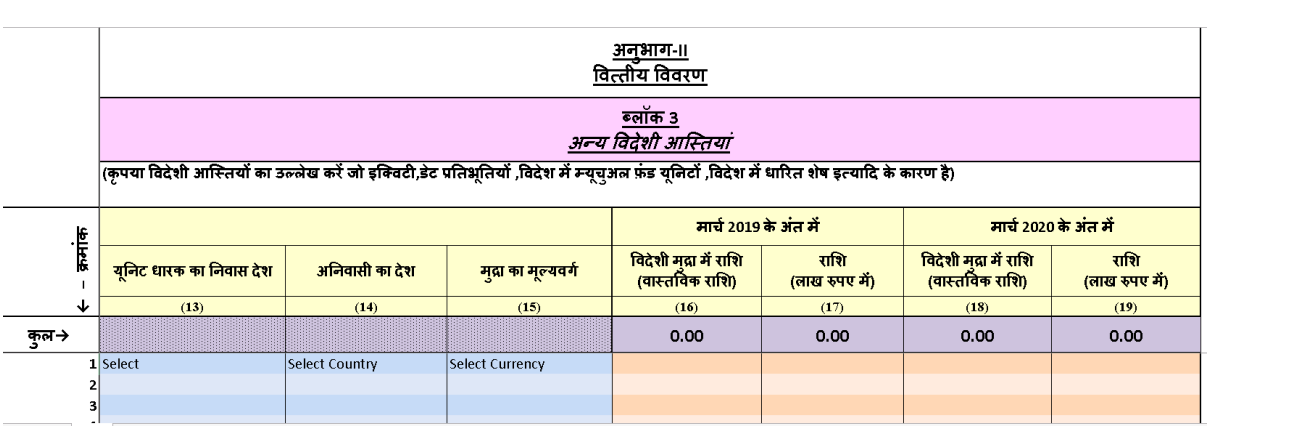

<< वापसी

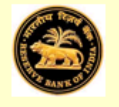

# भारतीय रिजर्व बैंक

म्यूचूअल फ्रंड कंपनियों के लिए भारत की विदेशी देयताएँ और आस्तियों का सर्वेक्षण

## 31 मार्च, 2019-20

शेड़यूल - ४

(आस्ति प्रबंधन कंपनियों की म्यूचुअल फ़ंड योजनाओं के कारण विदेशी देयताएँ और आस्तियाँ)

### अनुदेश

इस सर्वेक्षण में भारतीय निवासी म्यूचुअल फ़ंड कंपनियों से उनकी विदेशी वित्तीय देयताएँ और आस्तियों के संबंध में वार्षिक सुचनाएँ एकत्र की जाती हैं। यह जानकारी भारत के भुगतान संतुलन **(बीओपी)** सांख्यिकी और अंतर्राष्ट्रीय निवेश स्थिति **(आईआईपी)** के संकलन में उपयोग में लाई जाएगी, जिससे हमारे देश की अर्थव्यवस्था की तलनातमक शक्ति का पता चलेगा कि वह शॉक सह सकती है या नहीं और विश्व की अन्य व्यवस्थाओं की तलना में भारत में अंतराष्ट्रीय 'निवेशकों के भरोसे का पता चलता है।

आपसे अन्सेध है कि आप हमें अपनी विदेशी देयताएँ और आस्तियों की जानकारी भेजें ताकि हम देश की समेंकित ਕਾਵਧ देयताएँ और आस्तियों का उचित समेकन कर सके। **शेड्यूल में दी गई जानकारी भारतीय रिज़र्व बैंक में गोपनीय रखी** जाएगी।

#### <u>इस शेड़यूल को भरना आरंभ करने से पहले निम्नांकित बिन्दुओं पर ध्यान दें:</u>

- 1) सभी सूचनाएँ मार्च 2019 and 2020 के अंत के लिए दी जाएँ।
- 2) सभी बाह्य देयताएँ और आस्तियों की देशवार सूचनाएँ रिटर्न के ब्लॉक 1,2 और 3 में प्रदर्शित की जाएँ।
- 3) मल्यांकन के प्रयोजनार्थ बाजार मल्य का संबंध निम्नांकित से होना चाहिए:

।) संदर्भ की तारीख (31 मार्च 2019 & 2020) को स्टॉक मार्केट क्रय और विक्रय क्लोजिंग मूल्य की मिड वैल्यू। यदि संदर्भ की तारीखों को स्टॉक मार्केट बंद रहा हो तो एक दिन पहले के कार्यदिवस के स्टॉक मूल्य का उपयोग करें।

ii) यदि बाजार मूल्य उपलब्ध नहीं है तो संदर्भ की तारीखों को प्रत्येक लिखत का निवल आस्ति मूल्य उपयोग ं में ਕਾएँ।

4) ब्लॉक 2 में अन्य देयताएँ के बारे में जानकारी देते समय कृपया अन्य देयताएँ का उल्लेख करने के लिए उचित ऑप्शन का चयन करें जैसे- देय लाभांश,देय रिडेंपशन इत्यादि। इसी प्रकार ब्लॉक 3 विकल्प में विदेशी आय की रिपोर्टिंग करते समय कृपया वित्तीय लिखतों के संदर्भ में आस्तियों का उल्लेख करने के लिए उचित विकल्प का उपयोग करें जैसे-विदेशी इक्विटी,डेट प्रतिभूतियों,म्सूचुअल फ़ंड यूनिटों,प्राप्य लाभांश/रीडेंप्शंस और नकदी शेष इत्यादि में निवेश।

5) भारतीय रुपये में रिपोर्ट की गई समस्त राशियों को निकटतम लाख रुपए में दिखाएँ। विदेशी मुद्रा की राशि की वास्तविक राशि बिना दशमलव के लिखें। विदेशी करेसी की राशियों को बिना किसी चूक के लिखा जाना होता है, जब देयताएँ की चुकौती (रिपेमेंट) विदेशी करेंसी में नियत की जाती है। पिछले वर्ष के 31 मार्च की विनिमय दर के आधार पर रुपया के मूल्य का निर्धारण किया जाए। यदि विदेशी देयता अथवा आस्ति की अभिव्यक्ति विदेशी मुद्रा में की गई है . तो दिए गए संबेन्धित कॉलमों में रुपए का समतुल्य मूल्य लिखें। यदि विदेशी देयता अथवा आस्ति की अभिव्यक्ति रुपया – में की गई है तो उसकी रिपोर्टिंग रुपया के कॉलम में करें और विदेशी करेंसी कॉलम को रिक्त छोड़ें।

6) एक्सेल फॉर्मेट में पूरी तरह से भरी गई रिपोर्ट प्रत्येक वर्ष 31 जुलाई तक ई-मेल : <u>mf@rbi.org.in</u> पर पहंचनी चाहिए।

#### किसी भी प्रकार के स्पष्टीकारण के लिए आप हमरे हेल्प डेस्क से संपर्क कर सकते हैं :

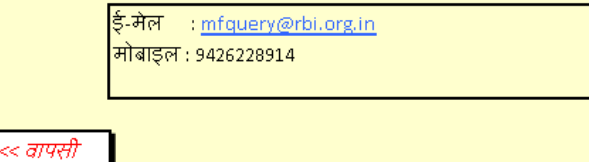